Orientações para acesso ao Sistema de Seletividade de Contratos, Atos Jurídicos Análogos e Ajustes com o 3º Setor, no ambiente AUDESP.

- 1. Nos termos do Comunicado SDG nº 15/2015, os órgãos municipais que já prestam contas pelo Sistema AUDESP deverão, a partir de 04/05/2015, encaminhar, via web, dados relativos aos contratos, atos jurídicos análogos e ajustes com o terceiro setor, celebrados a contar daquela data;
- 2. O acesso ao sistema de seletividade dar-se-á no ambiente do AUDESP, com os logins e senhas já existentes para o órgão municipal (Login USR);
- 3. As informações deverão ser prestadas diariamente, na data da assinatura dos ajustes;
- 4. Neste momento não será possível a remessa via lote (coletor), devendo, portanto, serem preenchidos todos os campos obrigatórios do sistema.
- 5. A contar da data da gravação dos dados no Sistema, os órgãos terão o prazo de 7 (sete) dias para realizar alterações ou exclusões. Para contagem deste prazo, exclui-se a data da gravação;
- 6. Eventuais dúvidas deverão ser encaminhadas por meio de correio eletrônico, para os endereços: [dsf1@tce.sp.gov.br](mailto:dsf1@tce.sp.gov.br) e [dsf2@tce.sp.gov.br.](mailto:dsf2@tce.sp.gov.br)

## *a. Prestação de informações de contratos e atos jurídicos análogos:*

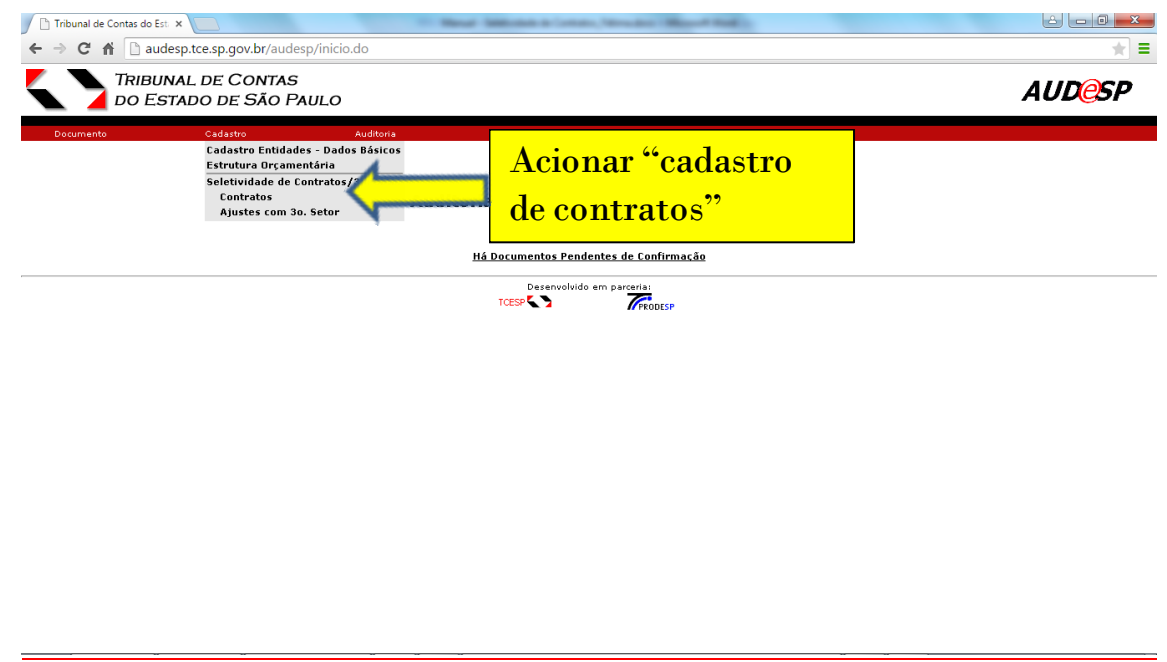

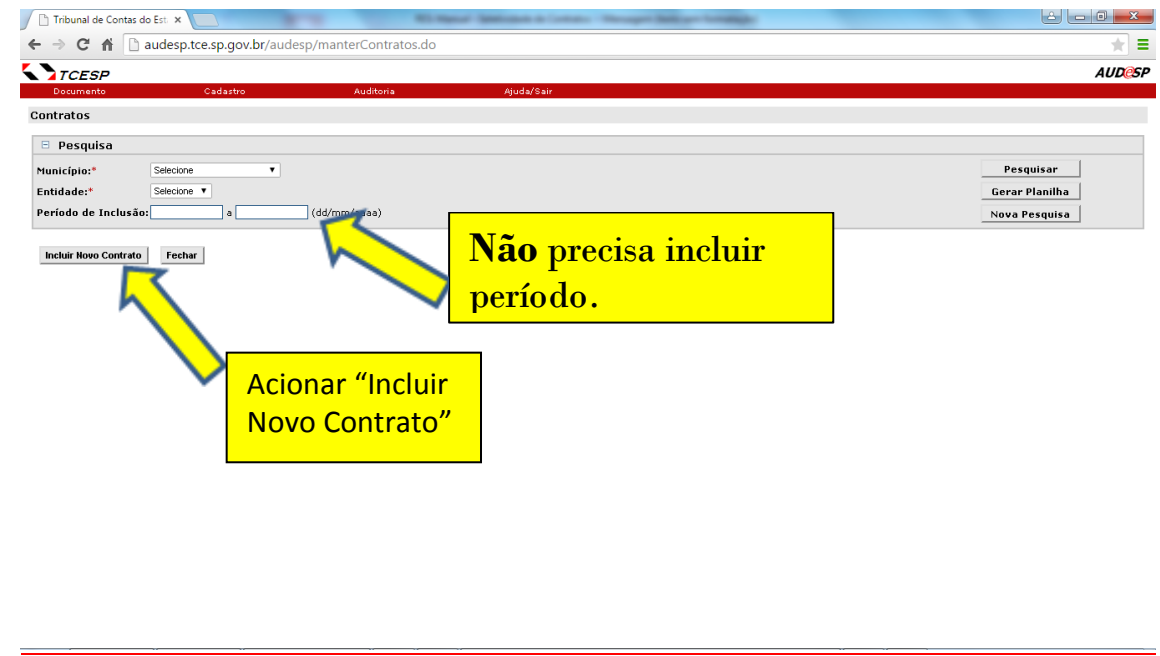

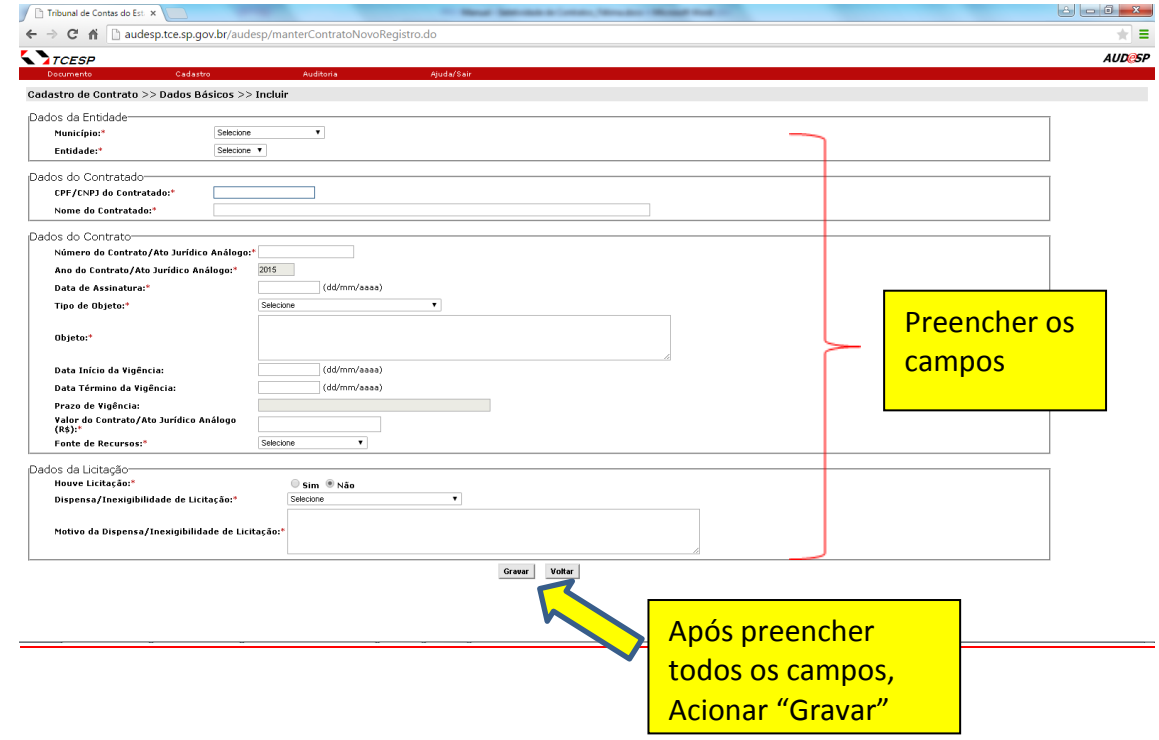

## *b. Prestação de informações de ajustes do terceiro setor.*

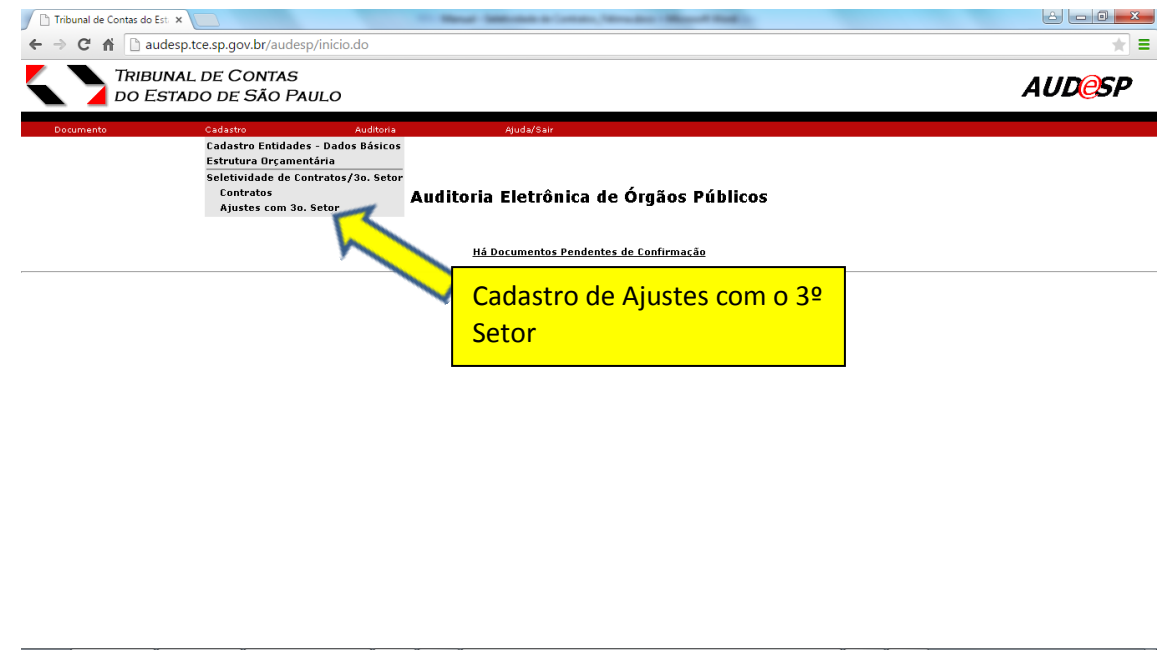

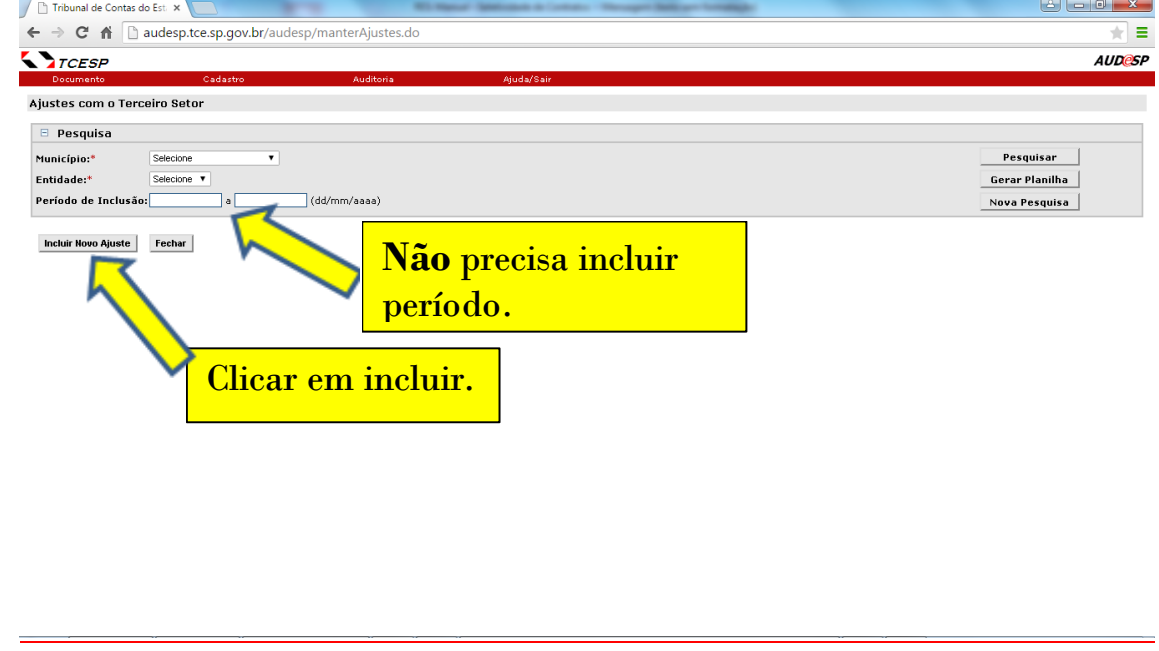

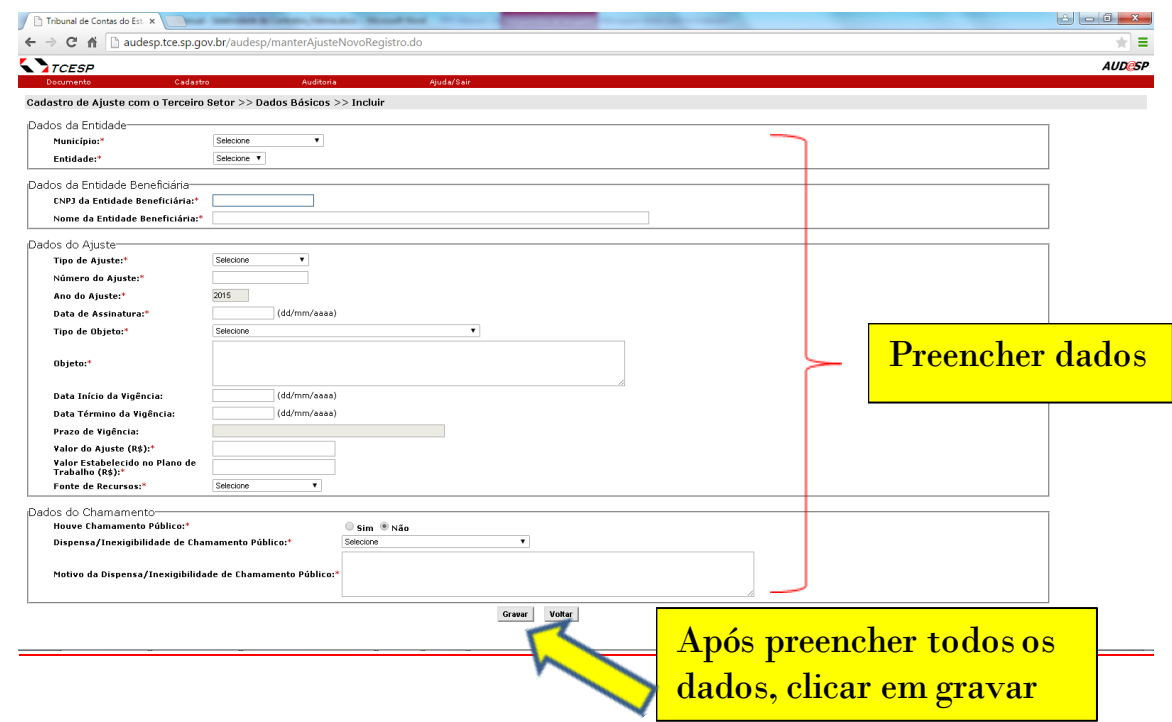